# **Shop by Tony Forster March 03 Can be copied with acknowledgement**

# **Demonstrates how to use money to purchase inventory, you can buy pacmen or upgrade your teddy at the shop**

Object controller is invisible but <u>persistent</u>. It is only created once at the beginning of the game and is not destroyed when you change rooms: **Create Event:** 

set variable commanderlevel to 0 set variable money to 50 set variable pacmen to 0 It remembers the money, level and pacmen

Clicking on "upgrade commander" reduces the money and increases your level **Mouse Event for Left Pressed:** 

if expression controller.money>49 is true set variable controller.commanderlevel relative to 1 set variable controller.money relative to -50

Then when you go back to the game, when the commander is created, the sprite is selected, based on what is saved in controller.commanderlevel **Create Event:** 

if controller.commanderlevel is equal to 1 set the sprite to Commander L1 with scale factor 1 if controller.commanderlevel is equal to 2 set the sprite to Commander L2 with scale factor 1

Clicking on "buy pacmen" reduces your money and increases your pacmen if expression controller.money>9 is true

 set variable controller.pacmen relative to 1 set variable controller.money relative to -10

Then when you go back to the room, the pacmen are created: **Create Event:**  repeat next action (block) controller.pacmen times

create instance of object object7 at position (random(640),80)

The function random(640) gives a number between 0 and 640. The pacmen are created at y=80 and x between 0 and 640

The room caption is set by this:

set variable room\_caption to "Commander level " +string(controller.commanderlevel) +" Money \$" +string(controller.money) +" Pacmen " +string(controller.pacmen)

The text between the quotes are strings which are displayed. String() turns the variable into a text string which can be displayed

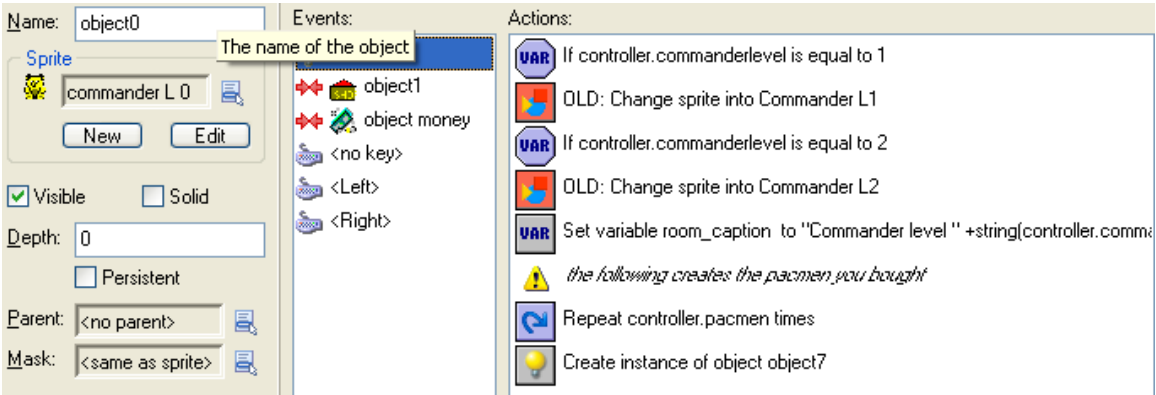

# **Information about object: object0**

Sprite: commander L 0 Solid: false Visible: true Depth: 0 Persistent: false Parent: <no parent> Mask: <same as sprite>

## **Create Event:**

if controller.commanderlevel is equal to 1 set the sprite to Commander L1 with scale factor 1 if controller.commanderlevel is equal to 2 set the sprite to Commander L<sub>2</sub> with scale factor 1 set variable room\_caption to "Commander level " +string(controller.commanderlevel) +" Money \$" +string(controller.money) +" Pacmen " +string(controller.pacmen) COMMENT: the following creates the pacmen you bought repeat next action (block) controller.pacmen times create instance of object object7 at position (random(640),80)

## **Collision Event with object object1:**

go to previous room with transition effect <no effect>

### **Collision Event with object object money:**

set variable controller.money relative to 50 for other object: destroy the instance set variable room\_caption to "Commander level " +string(controller.commanderlevel) +" Money \$" +string(controller.money) +" Pacmen " +string(controller.pacmen)

### **Keyboard Event for <no key> Key:**

start moving in directions 000010000 with speed set to 0

### **Keyboard Event for <Left> Key:**

start moving in directions 000100000 with speed set to 3

#### **Keyboard Event for <Right> Key:**

start moving in directions 000001000 with speed set to 3

\_\_\_\_\_\_\_\_\_\_\_\_\_\_\_\_\_\_\_\_\_\_\_\_\_\_\_\_\_\_\_\_\_\_\_\_\_\_\_\_\_\_\_\_\_\_\_\_\_\_\_\_\_\_

\_\_\_\_\_\_\_\_\_\_\_\_\_\_\_\_\_\_\_\_\_\_\_\_\_\_\_\_\_\_\_\_\_\_\_\_\_\_\_\_\_\_\_\_\_\_\_\_\_\_\_\_\_\_

# **Information about object: object1**

Sprite: sprite1 Solid: false Visible: true Depth: 0 Persistent: false Parent: <no parent> Mask: <same as sprite>

## **Information about object: controller**

Sprite: < no sprite> Solid: false Visible: true Depth: 0 Persistent: true Parent: < no parent> Mask: <same as sprite>

#### **Create Event:**

set variable commanderlevel to 0 set variable money to 50 set variable pacmen to 0 show the game info

## **Information about object: object goto game**

\_\_\_\_\_\_\_\_\_\_\_\_\_\_\_\_\_\_\_\_\_\_\_\_\_\_\_\_\_\_\_\_\_\_\_\_\_\_\_\_\_\_\_\_\_\_\_\_\_\_\_\_\_\_

Sprite: sprite2 Solid: false Visible: true Depth: 0 Persistent: false Parent: < no parent> Mask: <same as sprite>

#### **Mouse Event for Left Button:**

go to next room with transition effect <no effect>

## **Information about object: object upgrade**

\_\_\_\_\_\_\_\_\_\_\_\_\_\_\_\_\_\_\_\_\_\_\_\_\_\_\_\_\_\_\_\_\_\_\_\_\_\_\_\_\_\_\_\_\_\_\_\_\_\_\_\_\_\_

Sprite: sprite3 Solid: false Visible: true Depth: 0 Persistent: false Parent: < no parent> Mask: <same as sprite>

#### **Create Event:**

set variable room\_caption to "Commander level " +string(controller.commanderlevel) +" Money \$" +string(controller.money) +" Pacmen " +string(controller.pacmen)

#### **Mouse Event for Left Pressed:**

if expression controller.money>49 is true set variable controller.commanderlevel relative to 1 set variable controller.money relative to -50 set variable room\_caption\_to "Commander level " +string(controller.commanderlevel) +" Money \$" +string(controller.money) +" Pacmen " +string(controller.pacmen) play sound sound0; looping: false

## **Information about object: object money**

\_\_\_\_\_\_\_\_\_\_\_\_\_\_\_\_\_\_\_\_\_\_\_\_\_\_\_\_\_\_\_\_\_\_\_\_\_\_\_\_\_\_\_\_\_\_\_\_\_\_\_\_\_\_

Sprite: sprite5 Solid: false Visible: true Depth: 0 Persistent: false Parent: <no parent> Mask: <same as sprite>

# **Information about object: object buy pacman**

\_\_\_\_\_\_\_\_\_\_\_\_\_\_\_\_\_\_\_\_\_\_\_\_\_\_\_\_\_\_\_\_\_\_\_\_\_\_\_\_\_\_\_\_\_\_\_\_\_\_\_\_\_\_

Sprite: sprite7 Solid: false Visible: true Depth: 0 Persistent: false Parent: <no parent> Mask: <same as sprite>

## **Mouse Event for Left Pressed:**

if expression controller.money>9 is true set variable controller.pacmen relative to 1 set variable controller.money relative to -10 set variable room\_caption to "Commander level " +string(controller.commanderlevel) +" Money \$" +string(controller.money) +" Pacmen " +string(controller.pacmen) play sound sound0; looping: false \_\_\_\_\_\_\_\_\_\_\_\_\_\_\_\_\_\_\_\_\_\_\_\_\_\_\_\_\_\_\_\_\_\_\_\_\_\_\_\_\_\_\_\_\_\_\_\_\_\_\_\_\_\_

# **Information about object: object7**

\_\_\_\_\_\_\_\_\_\_\_\_\_\_\_\_\_\_\_\_\_\_\_\_\_\_\_\_\_\_\_\_\_\_\_\_\_\_\_\_\_\_\_\_\_\_\_\_\_\_\_\_\_\_

Sprite: sprite8 Solid: false Visible: true Depth: 0 Persistent: false Parent: < no parent> Mask: <same as sprite>